#### **2DO. WORKSHOP NACIONAL**

Tecnologías e infraestructuras de la información para Bibliotecas y Centros de Documentación e Información

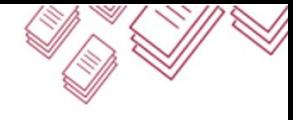

28 SEPTIEMBRE 2016 LANÚS | BUENOS AIRES

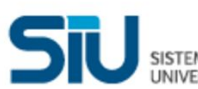

SISTEMA DE INFORMACIÓN

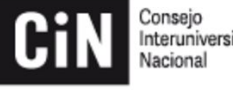

Interuniversitario

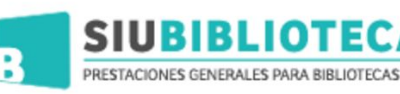

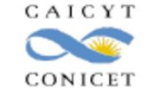

# **Experiencia de migración de un sistema de gestión a Koha**

Expositor: Claudio Fuhr

claudiofuhr@cab.cnea.gov.ar

## #bibliotecasTIC #PechaKucha

[@comunidadsiu](https://twitter.com/comunidadsiu)@comunidadsiu Auspiela Comunidadsiu [@CINoficial](https://twitter.com/CINoficial)

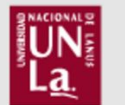

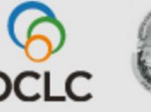

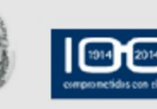

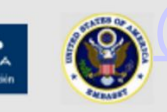

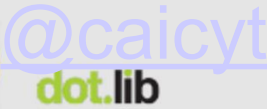

# **MOTIVO DE LA MIGRACIÓN**

La Biblioteca Leo Falicov perteneciente al CAB-IB utiliza, desde el año 2009, un sistema de gestión con bases de datos ISIS.

Desde hace un tiempo se comenzó a detectar que la información de algunos registros bibliográficos se dañaba a diario.

Como el problema se volvió frecuente y no se pudo determinar las causas se decidió cambiar el actual sistema de gestión por Koha.

### **PROBLEMA FRECUENTE**

#### Registros corruptos

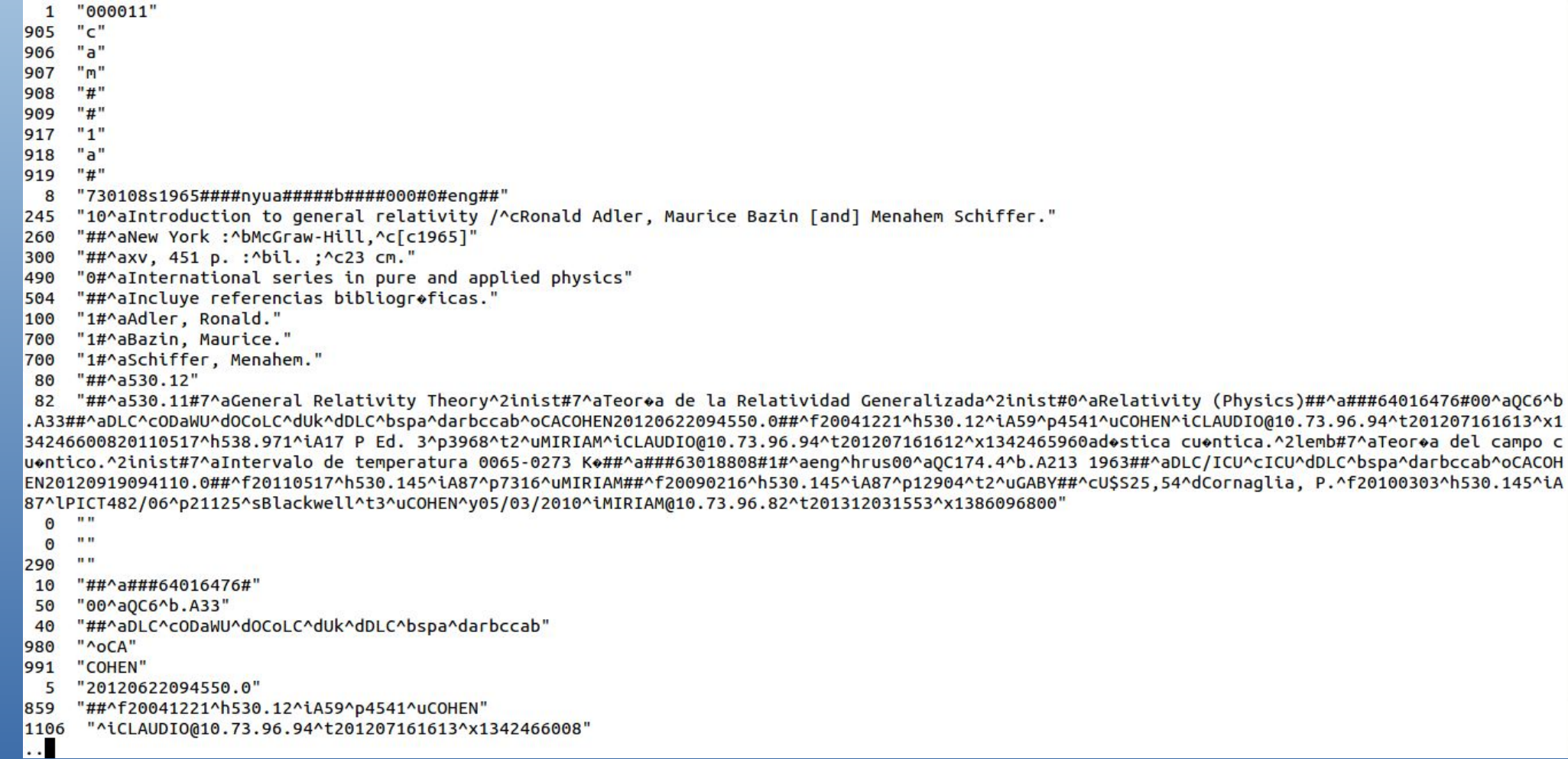

# **SOLUCIÓN ELEGIDA**

- Adoptar Koha como nuevo sistema de gestión.
- Procedimiento 1: Migración de BD bibliográficas a través de scripts propios y de terceros.
- Procedimiento 2: Migración de BD de usuarios a través de scripts propios.

#### **¿Cómo migramos la BD Bibliográfica?**

#### ● **cat2koha.sh**

[Utilitarios CDS/Isis (mx, i2id), cat2koha.prc] (Claudio Fuhr – CNEA-CAB-IB)

● **cat2mkr.py** (Lic. Fernando Gómez – INMABB-UNS/CONICET)

● **MarcMaker.py** (PyMARC https://sourceforge.net/projects/pymarc)

#### Registro Isis con codificación Marc21

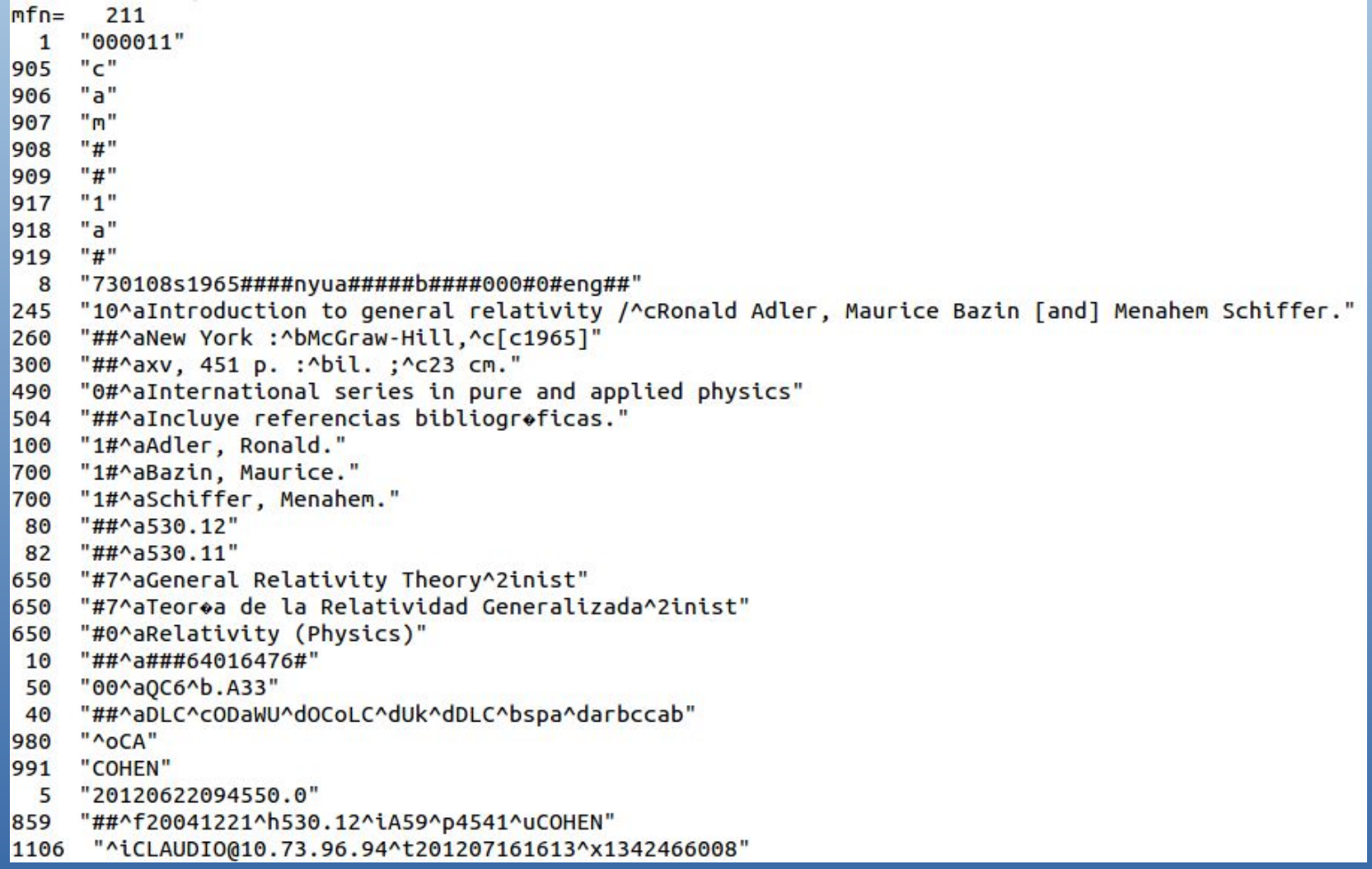

#### Registro Isis procesado con cat2koha.prc

 $\mathbf{1}$ "000011"

- 8 "730108s1965####nyua#####b####000#0#eng##"
- 245 "10^aIntroduction to general relativity /^cRonald Adler, Maurice Bazin [and] Menahem Schiffer."

260 "##^aNew York :^bMcGraw-Hill,^c[c1965]"

300 "##^axv. 451 p. :^bil. :^c23 cm."

490 "0#^aInternational series in pure and applied physics"

504 "##^aIncluve referencias bibliogroficas."

100 "1#^aAdler, Ronald."

700 "1#^aBazin, Maurice."

- "1#^aSchiffer, Menahem." 700
- "##^a530.12" 80
- 650 "#7^aGeneral Relativity Theory^2inist"
- 650 "#7^aTeoroa de la Relatividad Generalizada^2inist"
- 650 "#0^aRelativity (Physics)"
- 10 "##^a###64016476#"
- 50 "00^a0C6^b.A33"
- 40 "##^aDLC^cODaWU^dOCoLC^dUk^dDLC^bspa^darbccab"
- 5 "20120622094550.0"
- 3 "AR-BCCAB"
- 82 "0#^a530.11"
- 942 "##^cBK"

952 "##^2udc^aAR-BCCAB^bAR-BCCAB^i4541^o530.12 A59^p4541^t1^yBK"

999 "00000cam##22000001a#4500"

#### Registro obtenido con cat2mkr.py

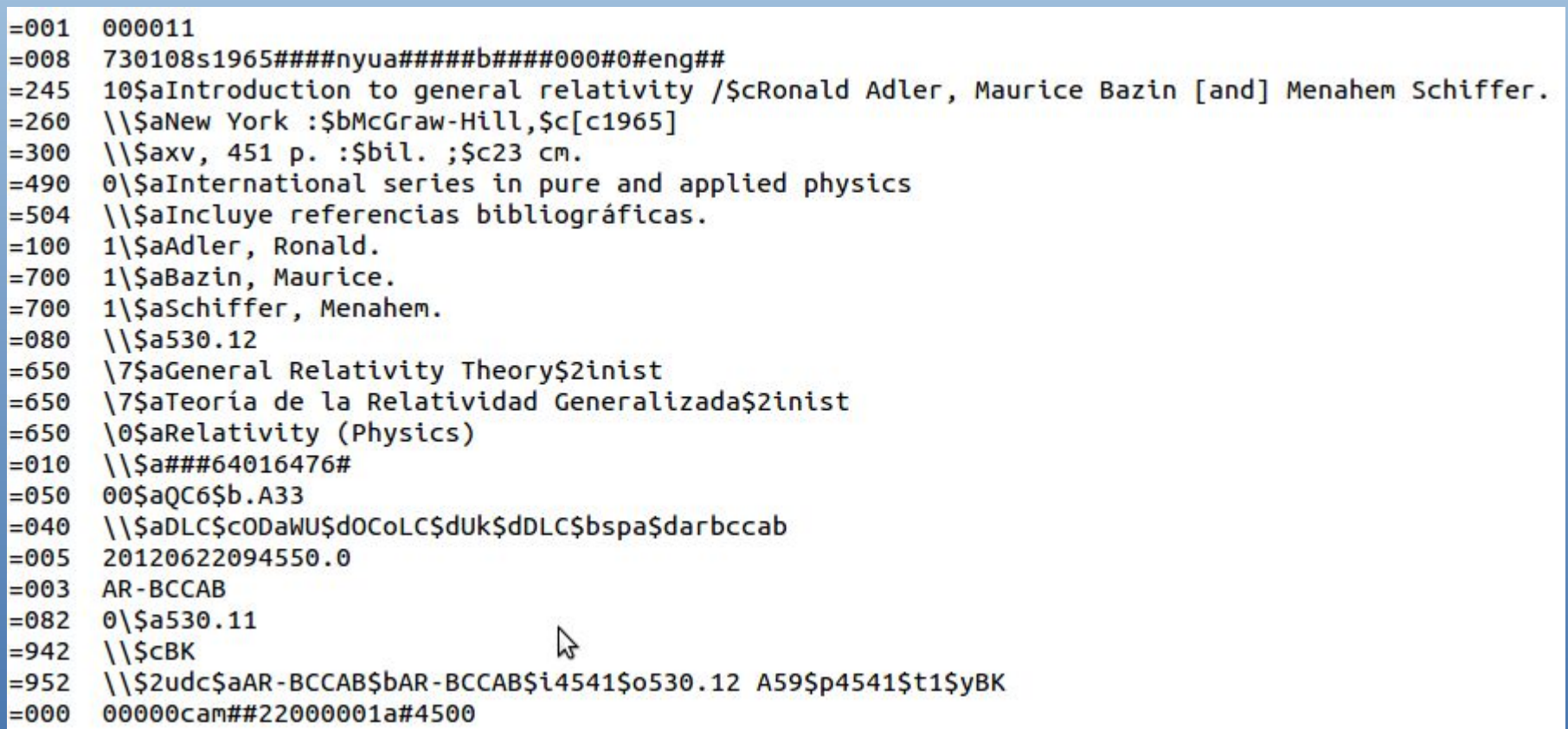

#### Registro obtenido con MarcMaker.py

00960cam##22002891a#450000100070000000800410000724500940004826000380014230000320018049000530021250400410026510000190030670000200032570000230034508000 

- $=$ LDR 00960cam##22002891a#4500
- $=001$  000011
- $= 008$  730108s1965####nyua#####b####000#0#eng##
- =245 10\$aIntroduction to general relativity /\$cRonald Adler. Maurice Bazin [and] Menahem Schiffer.
- =260 \\\$aNew York :\$bMcGraw-Hill \$c[c1965]
- =300 \\\$axv, 451 p. : \$bil. : \$c23 cm.
- $=$  490  $\sqrt{3}$  aInternational series in pure and applied physics
- $=504$  *\\\$aIncluve referencias bibliográficas.*
- $= 100$  l\\$aAdler, Ronald.
- =700 1\\$aBazin, Maurice.
- =700 1\\$aSchiffer, Menahem.
- $=080$  \\\$a530.12
- =650 \7\$aGeneral Relativity Theory\$2inist
- =650 \7\$aTeoría de la Relatividad Generalizada\$2inist
- =650 \0\$aRelativity (Physics)
- $=010$  \\\$a###64016476#
- $= 050$  00\$aQC6\$b.A33
- =040 \\\$aDLC\$cODaWU\$dOCoLC\$dUk\$dDLC\$bspa\$darbccab
- $=005$  20120622094550.0
- $=$  003 AR-BCCAB
- $= 082$  0\\$a530.11
- $= 942$  \\\$cBK
- =952 \\\$2udc\$aAR-BCCAB\$bAR-BCCAB\$i4541\$o530.12 A59\$p4541\$t1\$yBK

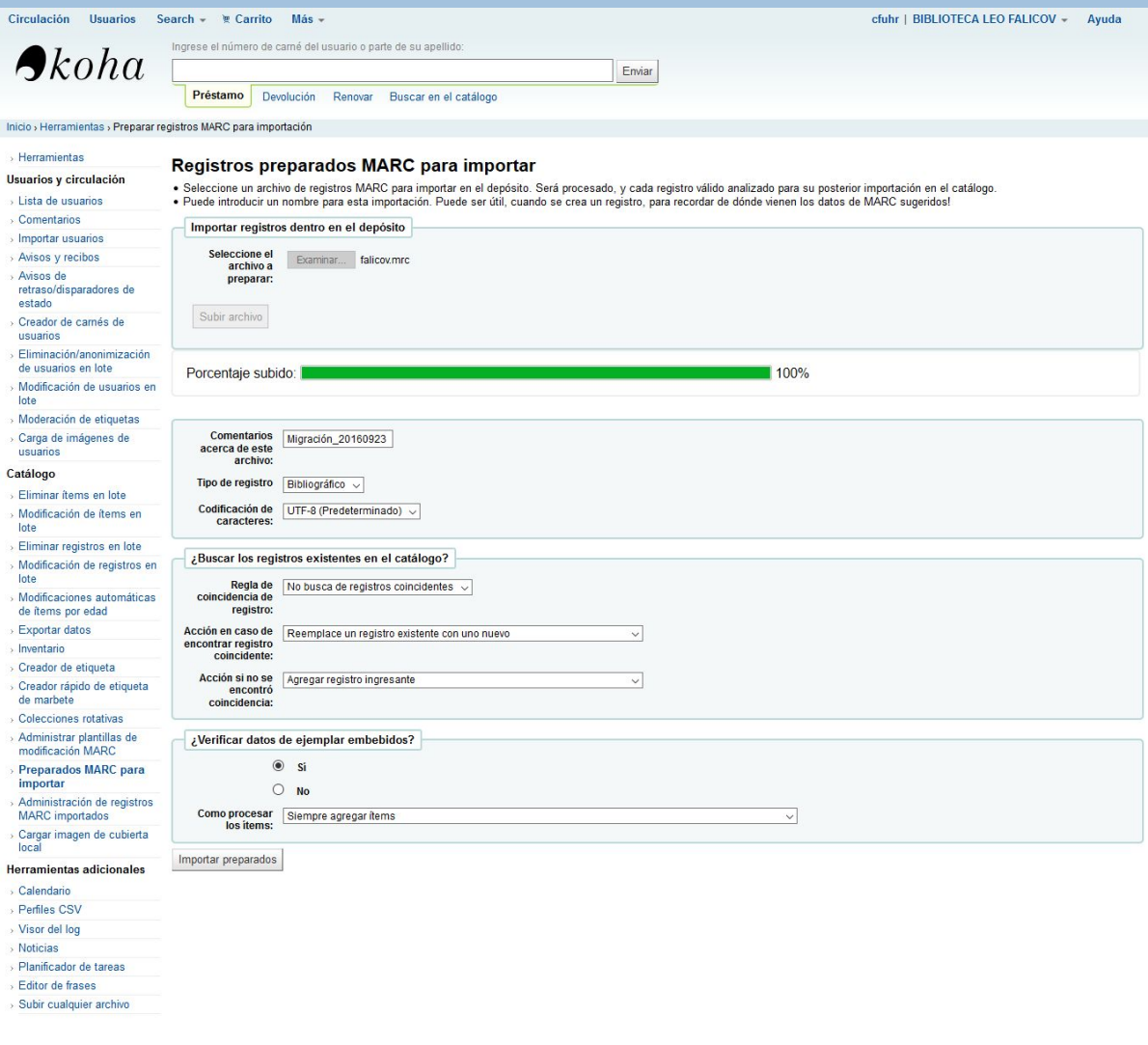

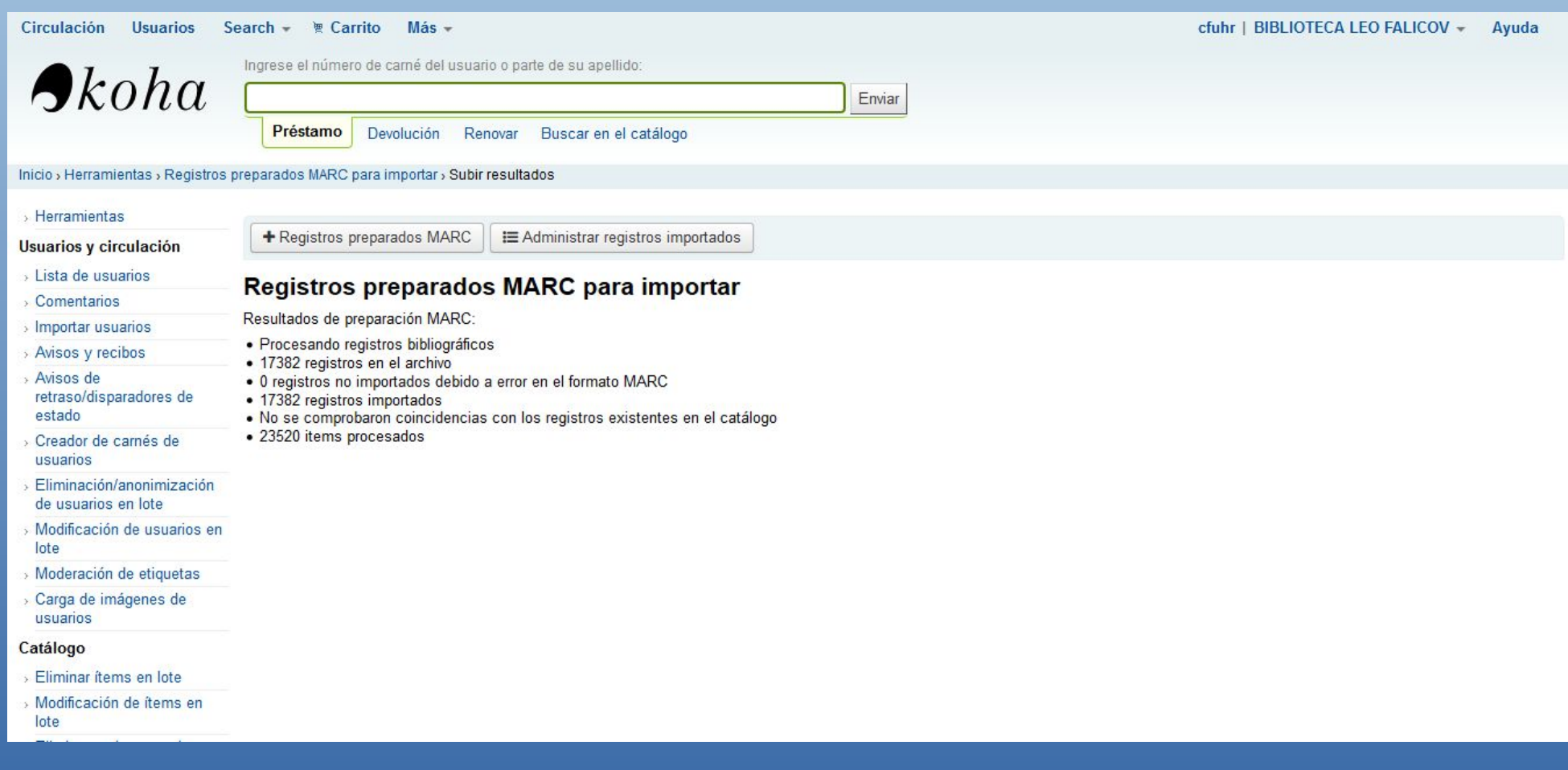

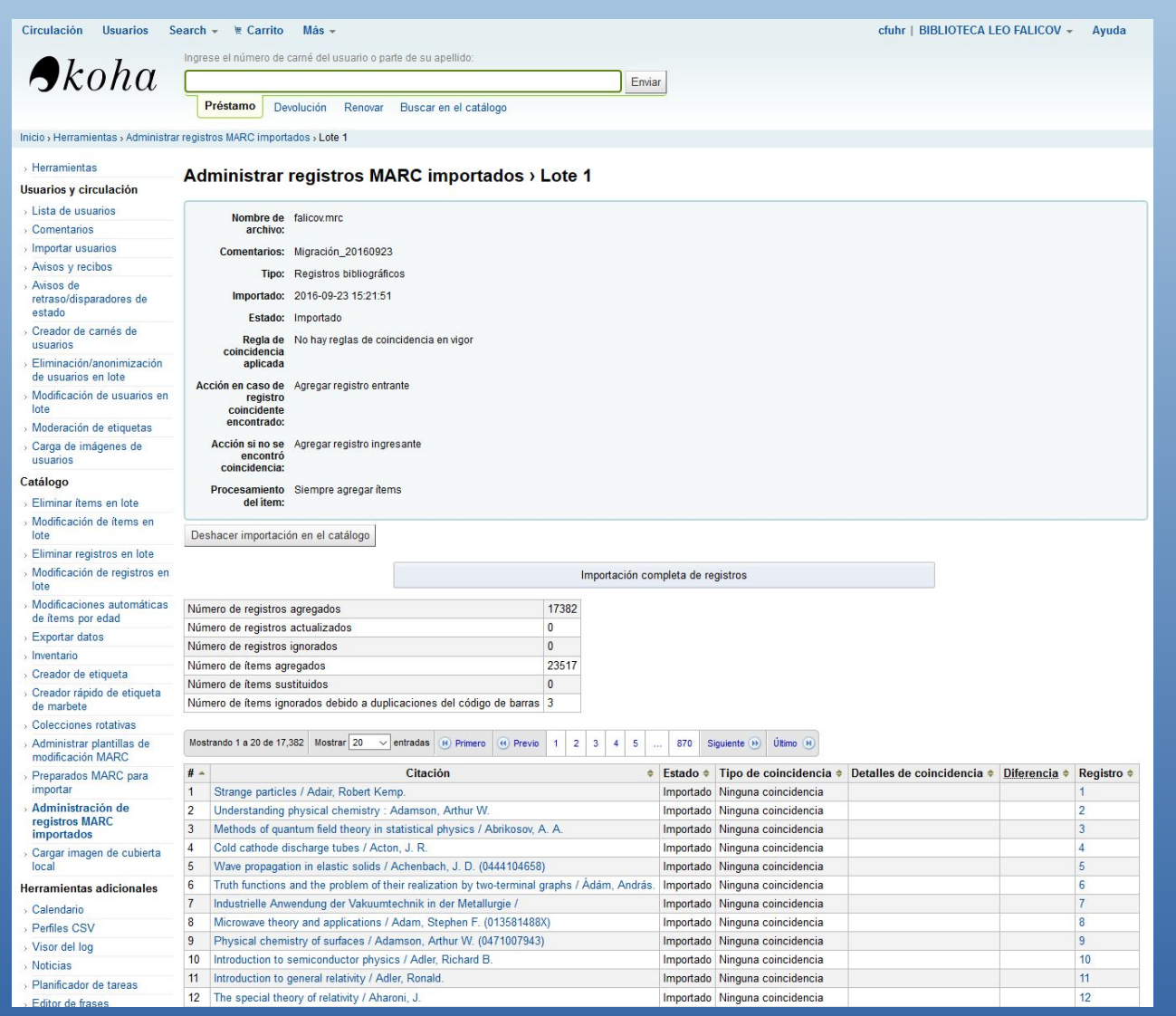

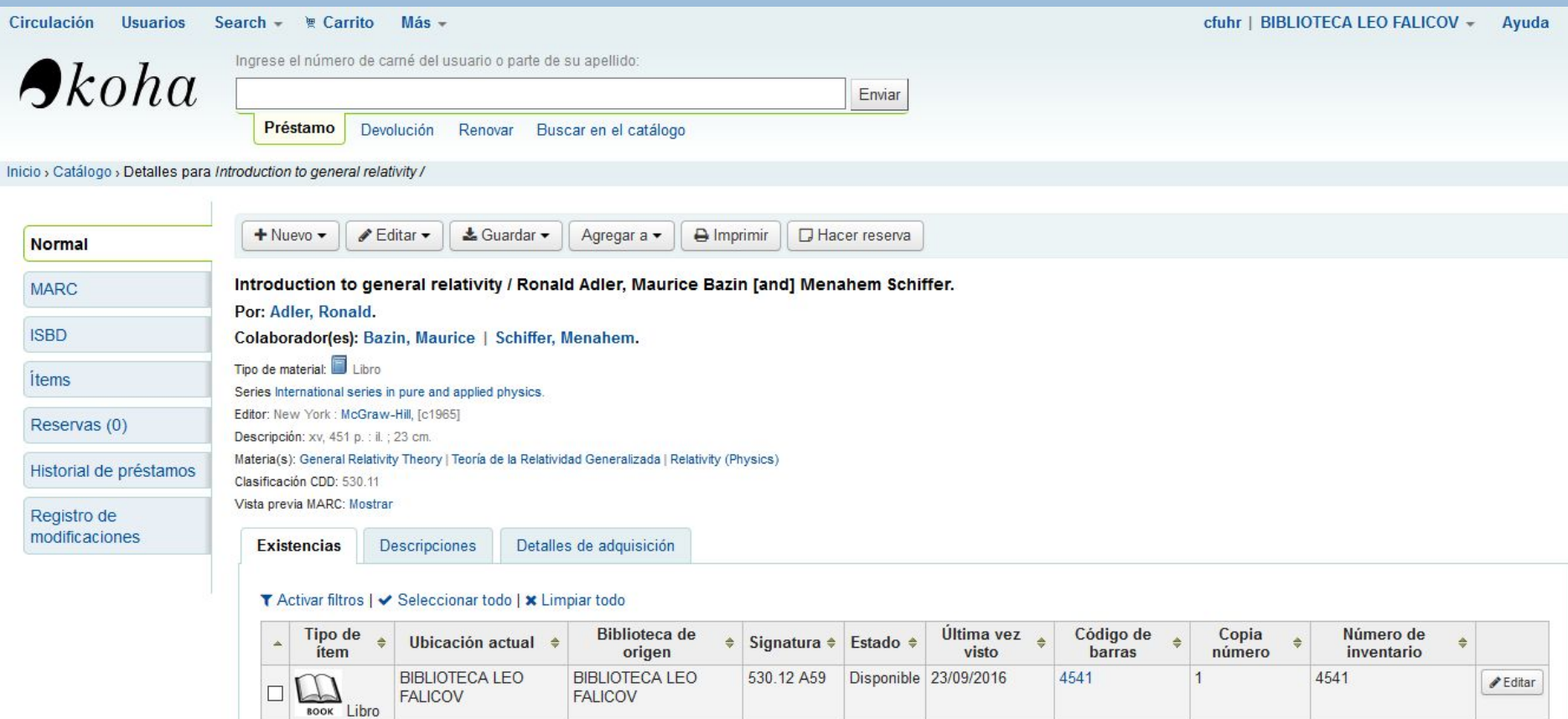

#### **¿Cómo migramos la BD de Usuarios?**

#### ● **lector2koha.sh**

[Utilitarios CDS/Isis (mx), patron\_import.prc] (Claudio Fuhr – CNEA-CAB-IB)

.. # Exportamos a CSV sólo los registros cuyo "Tipo de Usuario" es: USUARIO echo "Creamos usuarios.csv" cp patron\_import.csv usuarios/usuarios.csv mx lector "pft=if v3:'USUARIO' then @patron\_import.prc,/,fi" lw=2000 now -all >> usuarios/usuarios.csv

# Exportamos a CSV sólo los registros cuyo "Tipo de Usuario" es: ALUMNO echo "Creamos alumnos.csv" cp patron\_import.csv alumnos/alumnos.csv mx lector "pft=if v3:'ALUMNO' then @patron\_import.prc,/,fi" lw=2000 now -all >> alumnos/alumnos.csv ..

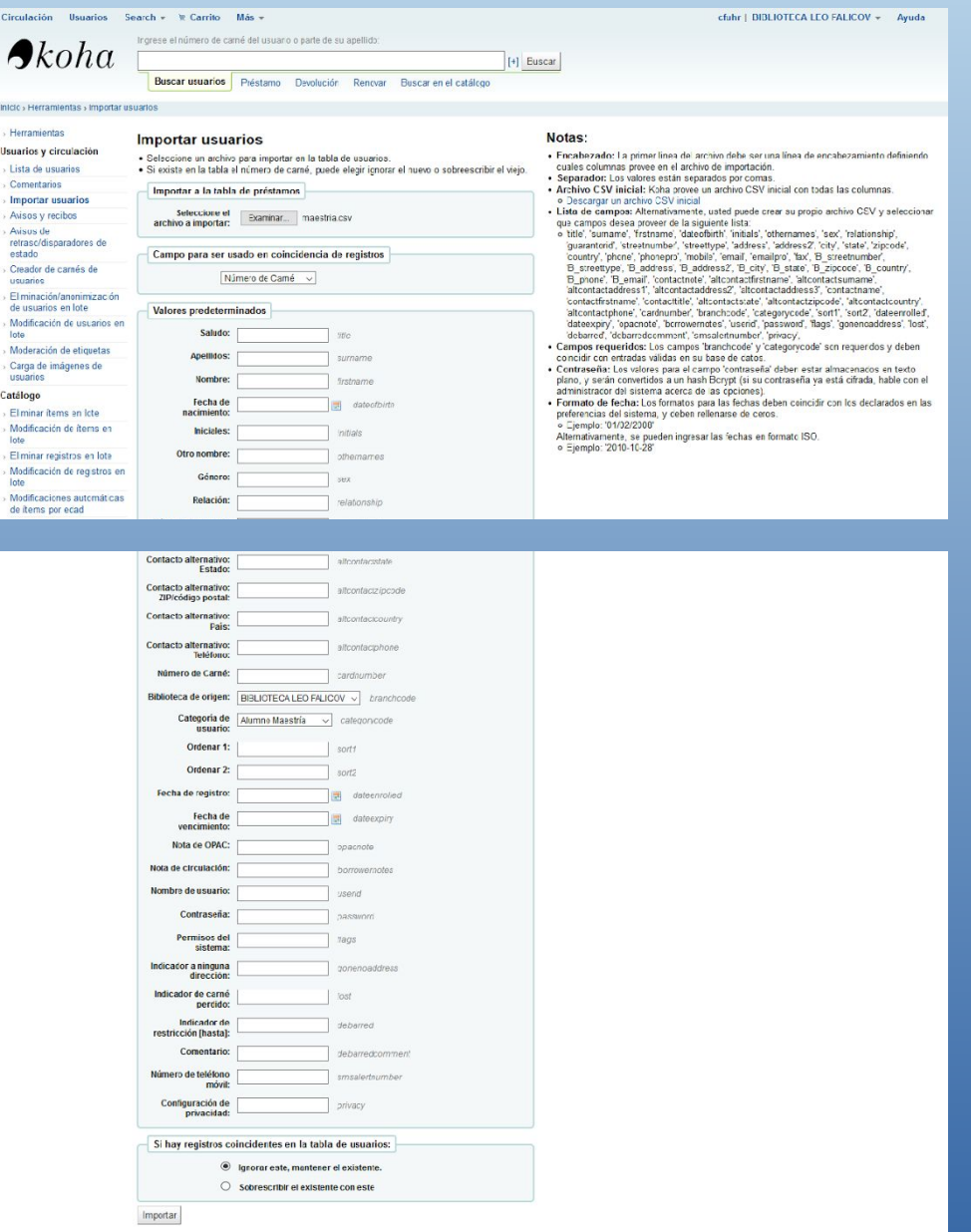

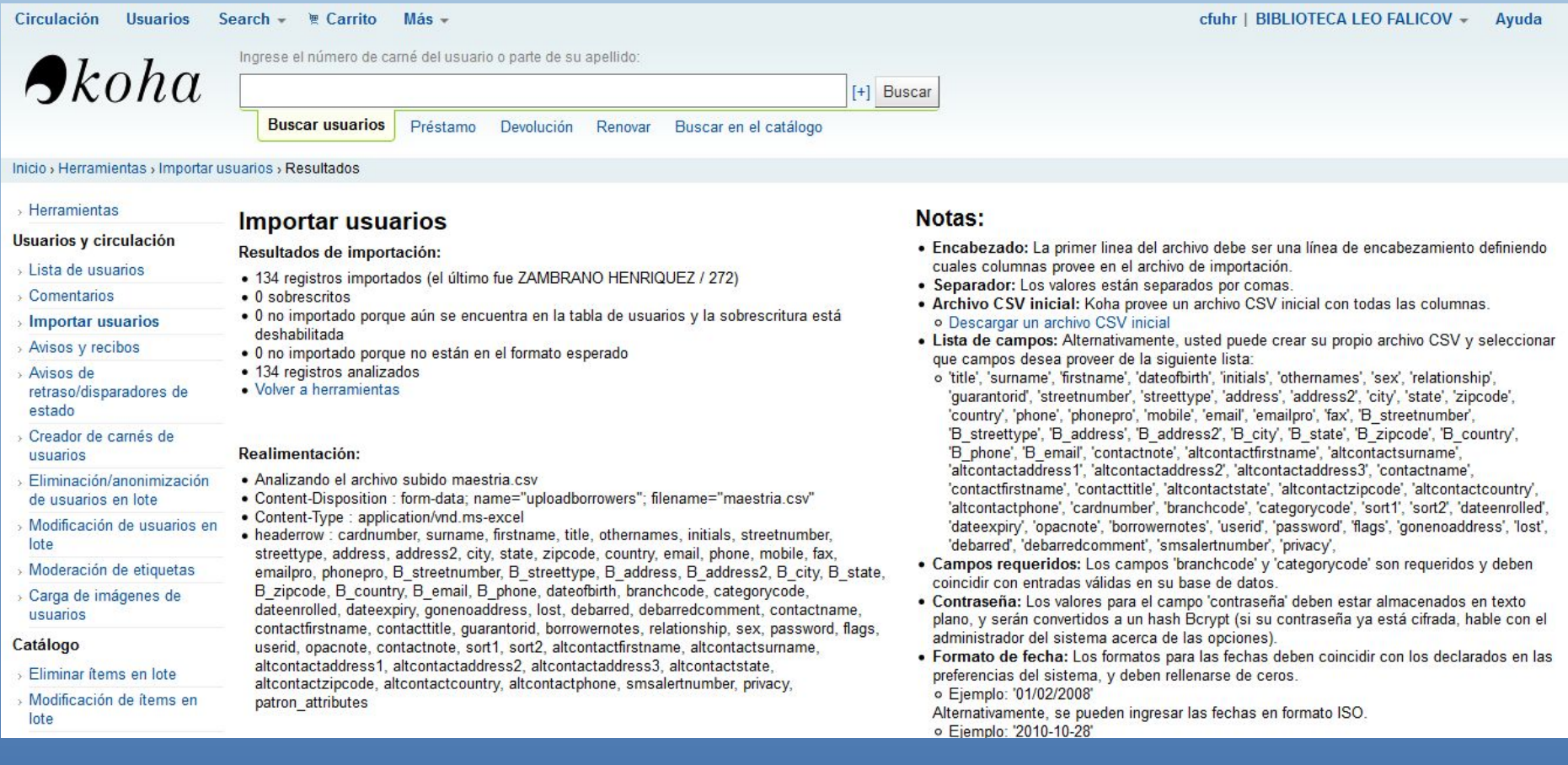

### **CONCLUSIONES**

•Las importaciones, tanto de la base de datos bibliográfica como la base de datos de usuarios, fueron satisfactorias.

•La elección de Koha como sistema de gestión es por su constante actualización y evolución.

•Koha posee una gran comunidad de usuarios.

•Los usuarios pueden generar sus propias listas de material bibliográfico

•La biblioteca puede exponer sus registros a través de oai-dc o marcxml para ser cosechados por otros sistemas.

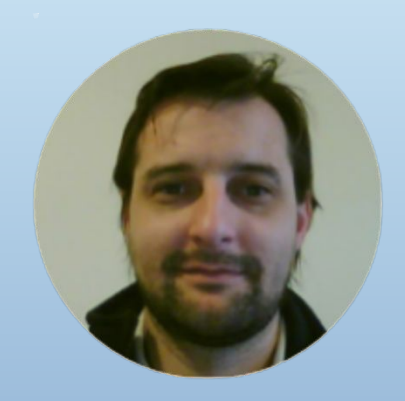

#### **CLAUDIO M. FUHR**

Tec. Gráfico y estudiante de la Tec. Universitaria en Programación de la Universidad Fasta.

Llevo 20 años trabajando en el ámbito de Bibliotecas y 10 años de experiencia en migración de datos.

Hace 6 años que trabajo en la Biblioteca Leo Falicov del Centro Atómico Bariloche e Instituto Balseiro, prestando servicio técnico, también, a la Biblioteca de la Fundación Bariloche.

#### **2DO. WORKSHOP NACIONAL**

Tecnologías e infraestructuras de la información para Bibliotecas y Centros de Documentación e Información

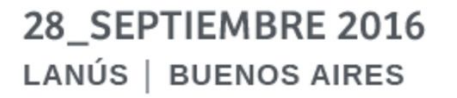

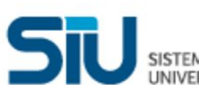

SISTEMA DE INFORMACIÓN

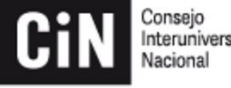

Interuniversitario

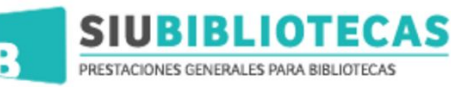

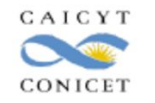

# *iiMuchas Gracias!!*

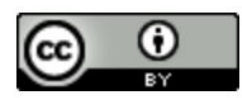

Este obra está bajo una licencia de

Creative Commons Reconocimiento 4.0

Internacional.

Auspician y colaboran con la organización del evento

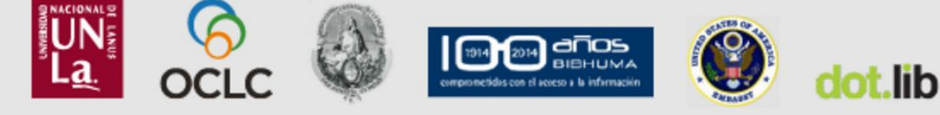